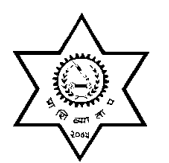

पथम चरण $\pm$  लिखित परीक्षा

प्राविधिक शिक्षा तथा व्यावसायिक तालीम परिषद्

पदपूर्ति समिति

सानोठिमी, भक्तपुर ।

प्राविधिक तथा प्रशिक्षण सेवा, सामान्य प्रशिक्षण समूह, बायोलोजी उपसमूह

अधिकृतस्तर तृतीय श्रेणी

# बायोलोजी प्रश<u>िक्षक</u> पदको

खुला र आन्तरिक प्रतियोगितात्मक लिखित परीक्षाको पाठ्यक्रम

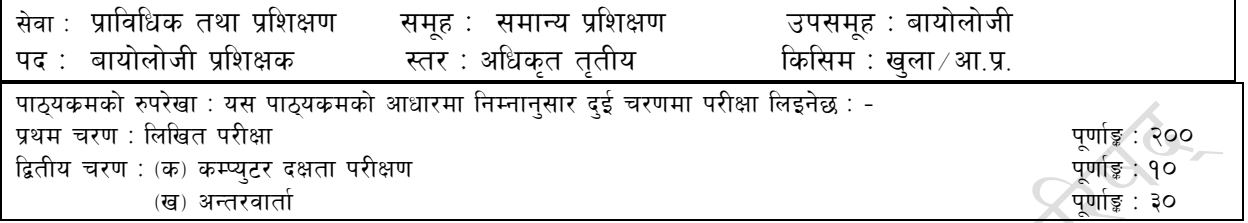

#### तालीका १

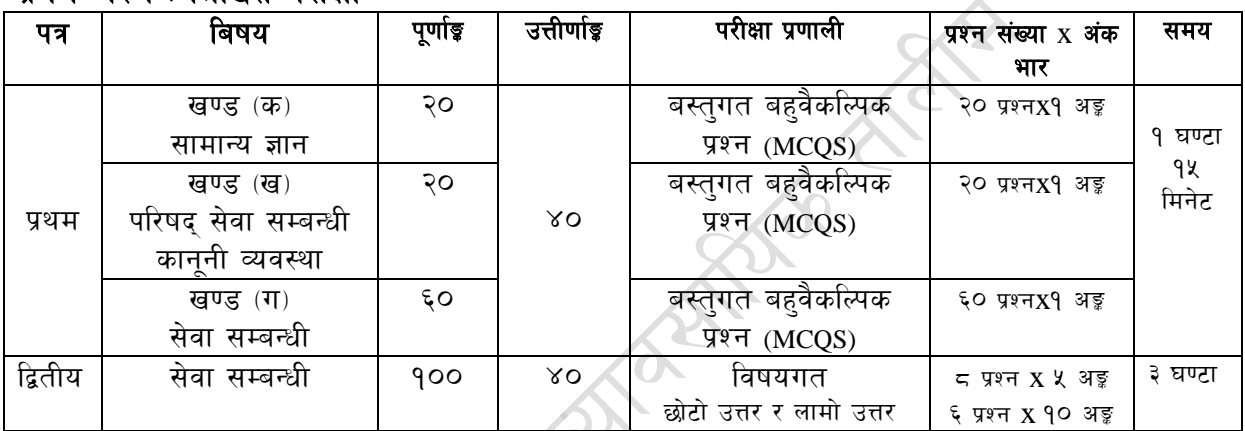

#### तालीका २

#### द्वितीय चरण :

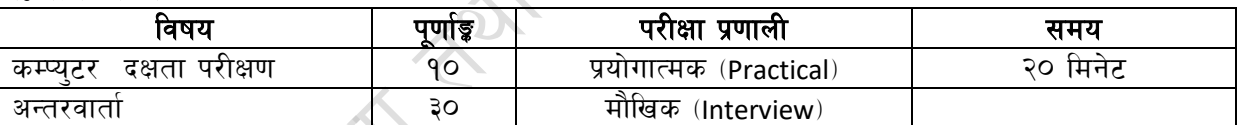

माथि उल्लेखित प्रथम पत्रका परीक्षा एकै सिफ्**टमा हुनेछ । खण्ड "ग" सेवा सम्बन्धी बिषयको** परीक्षा पश्चात खण्ड "क र ख" को वस्तगत बह़बैकल्पिक परीक्षा हुनेछ । प्रथमपत्र र द्वितीयपत्रको लिखित परीक्षा छुट्टाछुट्टै हुनेछ ।

#### द्रष्टब्य:

- १. यो पाठ्यक्रमको योजनालाई प्रथम चरण र द्धितीय चरण गरी दुई भागमा विभाजन गरिएको छ ।
- २. माथि उल्लेखित सेवा अन्तर्गतका समूह उप-समूहहरुको खुला ∕आन्तरिक प्रतियोगितात्मक लिखित परीक्षाको पाठ्यकम उपर्युक्त बमोजिम हुनेछ ।
- ३. लिखित परीक्षाको माध्यम भाषा नेपाली वा अंग्रेजी अथवा नेपाली र अंग्रेजी दुवै हुनेछ ।
- ४. बस्तुगत बहुबैर्काल्पक (Multiple choice) प्रश्नहरुको गलत उत्तर दिएका प्रत्येक गलत उत्तर वापत २० प्रतिशत अङ्ग कट्टा गरिनेछ । तर उत्तर नदिएमा त्यस बापत अड़ दिइने छैन र अड़ पनि कट्टा गरिने छैन।
- ५. वस्तुगत बहुउत्तर हुने परीक्षामा परीक्षार्थीले उत्तर लेख्दा अंग्रेजी ठूलो अक्षर (Capital letter) A,B,C,D मा लेख्नुपर्नेछ । सानो अक्षर (Small / letter) a,b,c,d लेखेको वा अन्य क्नै संकेत गरेको भए सबै उत्तरपुस्तिका रद्द हनेछ।
- ६. वहबैकल्पिक प्रश्नहरु हुने परीक्षामा कुनै प्रकारको क्याल्कुलेटर प्रयोग गर्न पाइने छैन ।
- ७. विषयगत प्रश्नका लागि तोकिएका अंकका हकमा एउटा लामो प्रश्न वा एउटै प्रश्नका दई वा दई भन्दा बढी भाग वा एउटै प्रश्न अन्तर्गत दई वा बढी टिप्पणीहरु सोध्न सकिनेछ ।
- $\epsilon$ . परीक्षामा सोधिने प्रश्नसंख्या, अंक र अङ्गभार यथासम्भव सम्बन्धित पत्र  $/$ विषयमा दिईए अनुसार हुनेछ ।
- ९. परीक्षामा परीक्षार्थीले मोवाइल वा यस्तै प्रकारका विद्युतीय उपकरण परीक्षा हलमा लैजान पाइने छैन ।
- १०. विषयगत प्रश्न हने पत्रका हकमा प्रत्येक खण्डका लागि छट्टाछट्टै उत्तरपुस्तिकाहरु हनेछन् । परीक्षार्थीले प्रत्येक खण्डका प्रश्नहरुको उत्तर सोही खण्डको उत्तरपुस्तिकामा लेख्न् पर्नेछ।
- ११. यस पाठ्यक्रम योजना अन्तर्गतका पत्र ∕विषयका विषयबस्तुमा जेसुकै लेखिएको भए तापनि पाठ्यकममा परेका कानून, ऐन, नियम तथा नीतिहरु परीक्षाको मितिभन्दा ३ (तीन) महिना अगाडि (संशोधन भएका वा संशोधन भई हटइएका वा थप गरी संशोधन भई) कायम रहेकालाई यस पाठ्यकममा परेको सम्भन् पर्दछ ।
- १२. प्रथम चरणको लिखित परीक्षाबाट छनौट भएका उम्मेदवारहरुलाई मात्र द्वितीय चरणमा सम्मिलित गराइनेछ।
- १३. प्रथम चरणको लिखित परीक्षामा छनौट भएका उम्मेदवारहरुको प्राप्ताङ्ग र द्वितीय चरणको कम्प्युटर परीक्षण र अन्तरवार्ताको कूल अङ्ग योगका आधारमा अन्तिम परीक्षाफल प्रकाशित गरिनेछ।
- १४. यसभन्दा अगाडि लागू भएको माथि उल्लेखित पद, सेवा, समूह, उपसमूहको पाठ्यक्रम खारेज गरिएको छ ।
- $9$ k. परीक्षा योजना र पाठयक्रम संशोधन मिति:

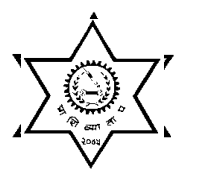

प्राविधिक शिक्षा तथा व्यावसायिक तालीम परिषद्

### पदपूर्ति समिति

सानोठिमी, भक्तपुर ।

प्राविधिक तथा प्रशिक्षण सेवा, सामान्य प्रशिक्षण समूह, बायोलोजी उपसमूह

अधिकृतस्तर तृतीय श्रेणी

## बायोलोजी प्रशिक्षक पदको

खुला र आन्तरिक प्रतियोगितात्मक लिखित परीक्षाको पाठ्यक्रम

प्रथम पत्र : सामान्य ज्ञान, परिषद्को सेवा सम्बधित विषय र केही ऐन नियमहरु पूर्णाङ्ग - १००

#### खण्ड कः सामान्य ज्ञान

- विश्वको प्रमुख ऐतिहासिक घटनाहरु ٩
- २. नेपालको इतिहास
- नेपालको भूगोल ३.
- नेपालको आर्थिक, राजनीतिक, सामाजिक र सांस्कृतिक व्यवस्था  $\lambda^{\prime}$
- नेपालका प्रचलित धर्म, संस्कृति, जात जाति, भाषा, साहित्य र कला ५.
- खेलकूद तथा मनोरन्जन सम्बन्धी विविध जानकारी ६.
- ं बिज्ञान र प्रविधि, प्रसिद्ध बैज्ञानिक र तिनको योगदान ও
- वातावरण प्रदुषण तथा जलवायु परिवर्तन ζ.
- अन्तर्राष्ट्रिय संघ संस्था (संयुक्त राष्ट्रसंघ, इयू, आसियान, बिमष्टेक र सार्क) ९.
- १०. नेपालको बैदेशिक सम्बन्ध र परराष्ट नीति
- ११. राष्ट्रिय र अन्तर्राष्ट्रिय महत्वका समसामयिक घट्ना तथा नविनतम गतिविधिहरु
- १२. दिगो विकासका लक्ष्यहरु

## खण्ड "ख" परिषद् सेवा सम्बन्धि र कानूनी व्यवस्था

#### प्राविधिक शिक्षा तथा व्यावसायिक तालीम परिषद् ऐन, नियमावली तथा विनियमावलीहरु 9Ox9 = 9O ٩.

- १.१ प्राविधिक शिक्षा तथा व्यावसायिक तालीमको पुष्ठभूमि, लक्ष्य र उद्देश्य
- १.२ प्राविधिक शिक्षा तथा व्यावसायिक तालिम परिषद् ऐन, २०४५ र नियमावली, २०५१
- १.३ प्राविधिक तथा व्यावसायिक शिक्षा एव तालिम नीति, २०६९
- १.४ प्राविधिक शिक्षा तथा व्यावसायिक तालिम परिषद्, कर्मचारी सेवा शर्त तथा सुविधा सम्वन्धी बिनियमावली, २०६९
- १.५ प्राविधिक शिक्षा तथा व्यावसायिक तालिम परिषद, आर्थिक प्रशासन सम्वन्धी बिनियमावली, २०६२

#### २. सेवासँग सम्बन्धित कानूनी व्यवस्था

#### $90x9 = 90$

- २.१ ∕ नेपालको संवैधानिक विकासक्रम र नेपालको संविधान
- २.२ चाल् आवधिक योजना सम्बन्धी जानकारी ।
- २.३ राष्ट्रिय शिक्षा नीति, २०७६
- २.४ भ्रष्टाचार निवारण ऐन, २०५९
- २.५ स्थानीय सरकार संचालन ऐन, २७४
- २.६ सुशासन (संचालन तथा व्यवस्थापन) ऐन, २०६४

#### खण्ड गः सेवा सम्बन्धी विषय  $\zeta$ Oxq = $\zeta$ O

द्वितीय पत्रको सेवा सम्बन्धी विषयको पाठुयक्रम नै प्रथम पत्रको खण्ड "ग" को सेवा सम्बन्धी विषयको पाठ्यक्रम हनेछ ।

 $(OS = PXOS)$ 

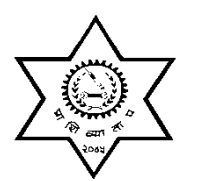

प्राविधिक शिक्षा तथा व्यावसायिक तालीम परिषद

# <sub>शिक्षा तथा व्यावसायिक तालीम</sub><br>**पदपूर्ति समिति**

सानोठिमी, भक्तपुर ।

प्राविधिक तथा प्रशिक्षण सेवा, सामान्य प्रशिक्षण समह, बायोलोजी उपसमह अधिकृतस्तर तृतीय श्रेणी

# बायोलोजी प्रशिक्षक पदको

खला र आन्तरिक प्रतियोगितात्मक लिखित परीक्षाको पाठयक्रम

# **द्वितीय पत्र : सेवा सम्बन्धी विषय** बाद का का पर्णाङ्क : १००

**Sub: Biology Subject: Biology** (Part A: Botany and Part B: Zoology) **Part A: Botany**

#### **Unit 1. Introduction:**

Scope, branches and their relationship with other science, components of life.

Unit 2. Cell Biology:

Cell theory, cell organelles and inclusions, cell division. Methods of temporary and permanent slide preparation.

Unit 3. Diversity of Life:

- i) Classification, nomenclature of plants, different types of classification with basic knowledge of APG system of classification.
- ii) General characters of lower and higher groups of plants (Algae, Fungi, Bacteria, Lichens, Bryophytes, Pteridophytes, Gymnosperms and Angiosperms). Major plant diseases with their life cycle and control measures with references to Nepal.
- iii) Plant diversity- present status and conservation in Nepal.

#### **Unit 4. Plant physiology:**

Physiological processes (Diffusion, Osmosis, Photosynthesis, Respiration, Transpiration) and their importance in the plant life. Class room/ Lab demonstration of physiological processes.

#### **Unit 5. Genetics:**

Mendel's law of inheritance, Genetic interaction (DNA, RNA, gene mutation, genetic diseases), Sex determination.

#### **Unit 6. Environmental Biology:**

- i) Ecosystem- types, energy flow, abiotic and biotic components,
- ii) Pollution- types (air, water, soil), sources, effects to living organisms, control measures.
- iii) Ecological Imbalances and impact assessment- Climate change, Green house effect, Depletion of ozone layer, Effect of human activities, Sustainable Development, Conservation of resources, Environmental impact assessment (EIA) its components and processes.

#### **Unit 7. Economic Botany:**

- i) Identification, use and their distribution of major economic (Medicinal, Crop, Vegetable, Oil, Fruit) plants of Nepal.
- ii) General concept of Ethno botany and Traditional knowledge, NTFPs of Nepal.
- iii) Plant collection and herbarium preparation techniques.

#### **Unit 8. Biotechnology: Introduction, scope and application;**

Plant Tissue Culture, Tools and Techniques of Genetic Engineering, Plant Transformation Technology, Role of Plant Biotechnology in Agriculture, Environment and Industry.

#### **Part B. Zoology**

#### **Unit 1. Introduction:**

Scope and branches of Zoology.

#### **Unit 2. Cell biology:**

Cell and tissues and their types (epithelial, connective, muscular, nervous) structure, function and location in animal body. Process and preparation of temporary and permanent slides.

#### **Unit 3. Diversity of animal life:**

Concept of taxonomy, species, binomial nomenclature, classification (five kingdom system of classification) chief characteristics with examples of five kingdoms.

#### **Unit 4. Economic zoology:**

i) Host and parasites and their types of relationships. ii) Medically important protozoans (*Entamoeba histolytica, E. gingivalis, Plasmodium vivax, Giardia lamblia, Leishmania donovani, Trichomonas vaginalis*) and their life cycle. iii) Medically important arthropods: pathogenic and non-pathogenic arthropods, distribution, life history and control measures with references to Nepal.

#### **Unit 5. Life process of Mammals:**

Nutrition and Digestive system, Respiratory system, Circulatory system, Excretory system, Reproductive system, Nervous system. Technique of dissection of mammals to show different systems.

#### **Unit 6. Evolution:**

Evidences and theories of organic evolution.

#### **Unit 7. Environmental Zoology:**

- i) Ecosystem, biotic and abiotic components, food chain, trophic level and energy flow in an ecosystem
- ii) Community and Succession: characters, composition and structure of community. Types of succession.

#### **Unit 8. Poisonous and nonpoisonous snakes:**

Characters, identification of poisonous and nonpoisonous snakes commonly found in Nepal. Snake bite, venum and its effects.

#### **Questions will cover all units as far as possible from both parts as a long or short question.**

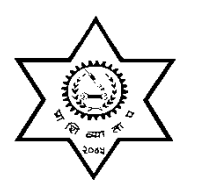

प्राविधिक शिक्षा तथा व्यावसायिक तालीम परिषद

## पदपुर्ति समिति

सानोठिमी, भक्तपुर । प्राविधिक तथा प्रशिक्षण सेवा, सामान्य प्रशिक्षण समुह, बायोलोजी उपसमुह अधिकृतस्तर तृतीय श्रेणी बायोलोजी प्रशिक्षक पदको

खुला र आन्तरिक प्रतियोगितात्मक लिखित परीक्षाको पाठ्यक्रम

द्धितीय चरणको कम्प्युटर दक्षता परीक्षण प्रयोगात्मक परीक्षाको पाठ्यक्रम

## पाठ्यक्रमको उद्देश्य :

आजको बैज्ञानिक युगमा दैनिक जीवनमा आइपर्ने व्यावहारिक समस्या समाधानका लागि सचना र संचार प्रविधिसँग परिचित र न्यूनतम ज्ञान सीप र धारणा भएको व्यक्ति हुन अपरिहार्यता रहेको छ । तसर्थ प्राविधिक शिक्षामा कर्मचारी छनौट गर्दा आधारभूत कम्प्युटर ज्ञान र सीप भएको व्यक्ति छनौट गर्न उपयुक्त हुने हुँदा अधिकृत स्तरका कर्मचारीहरुलाई पनि कम्प्यटर सम्बन्धी गर्नपर्ने सामान्य समस्याहरु हल गर्ने क्षमता हुन अनिवार्य देखिन्छ । तसर्थ अधिकृतस्तरका पदहरुको खुला र आन्तरिक प्रतियोगितात्मक परीक्षाको द्धितीय चरणमा कम्प्युटर दक्षता परीक्षण प्रयोगात्मक परीक्षा समावेश गरिएको हो।

# प्रयोगात्मक परीक्षा योजना (Practical Examination Scheme)

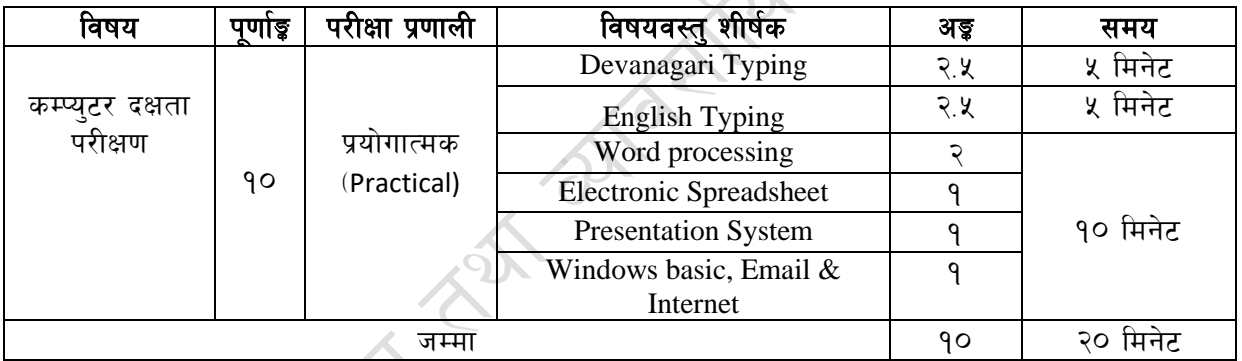

#### द्धितीय चरण

## विषय : कम्प्युटर दक्षता परीक्षण

#### **Windows Basic, Email and Internet**  $1.$

- Introduction to Graphical User Interface  $a_{-}$
- $h.$ Use & Update of Antivirus
- c. Concept of virus, worm, spam etc.
- d. Starting and shutting down Windows
- Basic Windows elements Desktop, Taskbar, My Computer, Recycle Bin, etc.  $e_{1}$
- $f_{\cdot}$ Concept of file, folder, menu, toolbar
- Searching files and folders  $g_{\rm{L}}$
- h. Internet browsing  $\&$  searching the content in the web
- $i$ . Creating Email ID, Using email and mail client tools
- Basic Network troubleshooting (checking network & internet connectivity)  $\mathbf{J}$ .

#### $2.$ **Word processing**

- a. Creating, saving and opening documents
- b. Typing in Devanagari and English
- c. Copying, Moving, Deleting and Formatting Text
- d. Paragraph formatting (alignment, indentation, spacing etc.)
- e. Creating lists with Bullets and Numbering
- f. Creating and Manipulating Tables
- g. Borders and Shading
- h. Creating Newspaper Style Documents Using Column
- i. Security Techniques of Document
- j. Inserting header, footer, page number, Graphics, Pictures, Symbols
- k. Page setting, previewing and printing of documents
- l. Mail merge

#### **3. Presentation System**

- a. Introduction to presentation application
- b. Creating, Opening & Saving Slides
- c. Formatting Slides, Slide design, Inserting header & footer
- d. Slide Show
- e. Animation
- f. Inserting Built-in picture, Picture, Table, Chart, Graphs, and Organization Chart etc.

 $\mathcal{S}$ 

#### **4. Electronic Spreadsheet**

- a. Organization of Electronic Spreadsheet applications (Cells, Rows, Columns, Worksheet, Workbook and Workspace)
- b. Creating, Opening and Saving Work Book
- c. Editing, Copying, Moving, Deleting Cell Contents
- d. Formatting Cells (Font, Border, Pattern, Alignment, Number , Protection, Margins and text wrap)
- e. Formatting Rows, Column and Sheets
- f. Using Formula with Relative and Absolute Cell Reference
- g. Using Basic Functions (IF, SUM, MAX, MIN, AVERAGE etc)
- h. Sorting and Filtering Data

**FROOK POINT** 

- i. Inserting Header and Footer
- j. Page Setting, Previewing and Printing .

-समाप्त- $\overline{a}$